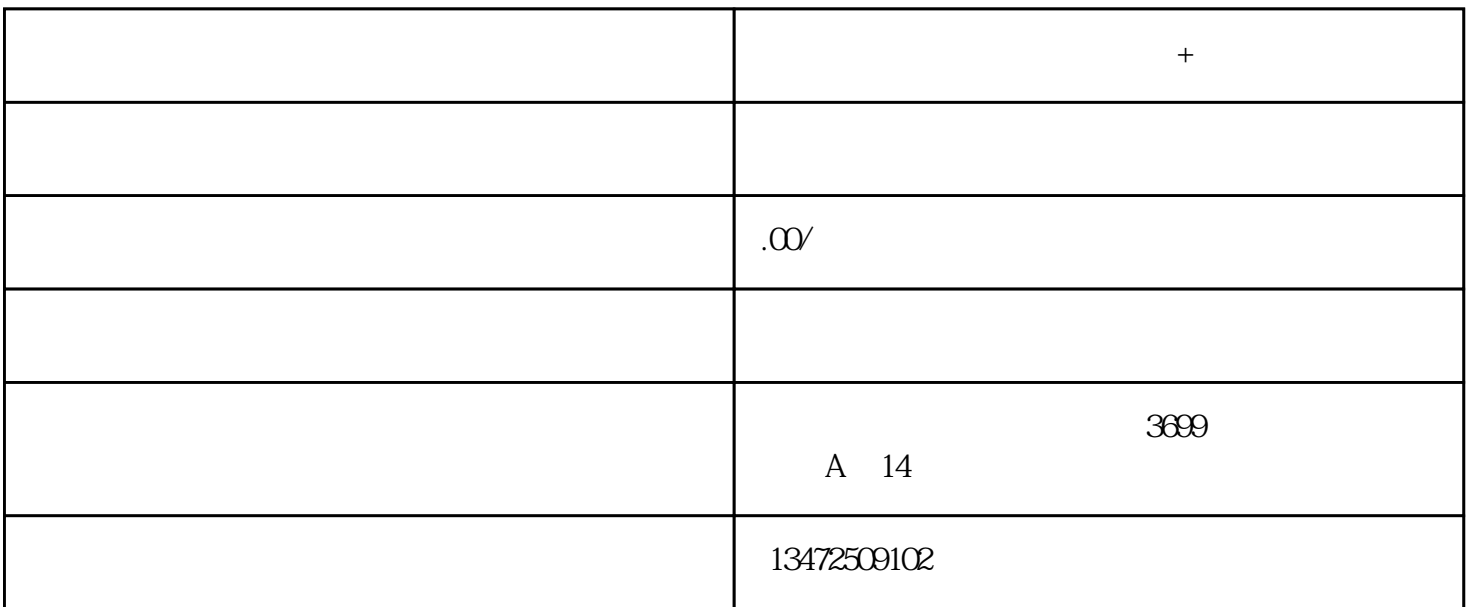

1. 获取资质认证

2. 撰写申请材料

 $\overline{3}$ 

 $\overline{4}$ 

 $\overline{5}$